## **CSCI 204: BST Introduction Activity 1**

## **Student name(s): solution**

1. Build a binary search tree by using the following sequence of numbers, 8, 15, 6, 10, 7, 4, 12.

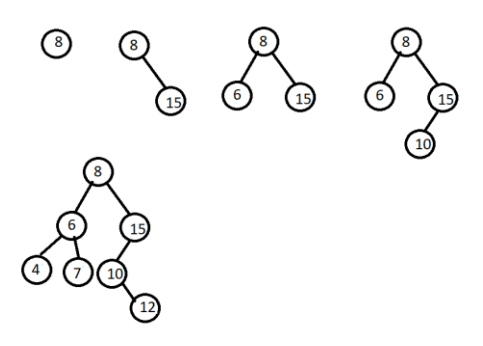

2. In the lecture, we discussed how to find the minimum key in a BST. We have the complete binary search tree code for you on the course website except the find maximum method. Write the method to find the maximum key in a BST. The class of BST is in a file named  $bst$ incomplete.py. After completing the find maximum method, you should rename the file to be

bst.py so that testing program will find it.

```
 def _bstFindMax( self, subtree ):
 """Helper method for finding the node containing the maximum key."""
if subtree is None : 
  return None
 elif subtree.right is None : 
  return subtree
 else :
  return self._bstFindMax( subtree.right )
```
3. Test your methods by running the program testbst.py on the course website.